## **Absolute Beginner's Guide to VBA**

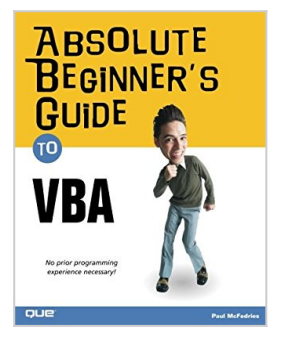

By Paul McFedries

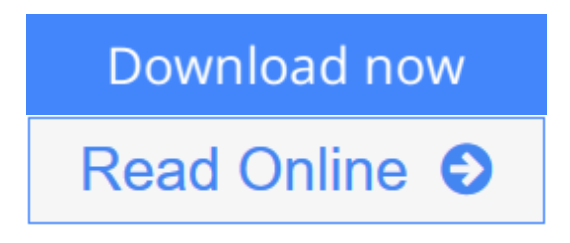

**Absolute Beginner's Guide to VBA** By Paul McFedries

Visual Basic for Applications (VBA) is a set of tools based on the Visual Basic language. The great thing about using it to enhance Office applications is that it's easier to learn than Visual Basic and it comes with your Office license. After reading this book, the reader will be proficient in the VBA language and will have extensive knowledge of the Office 2003 Object Model. This book will cover all features of the VBA editor and show how to program some of the more useful new features in the Office 2003 applications.

This book assumes no prior programming experience, so even programming novices can get up to speed quickly on the basics of the VBA language. It is very practical and offers the reader tested programs and projects that he or she can implement right away. This book reinforces the reader's learning by presenting useful, end-of-chapter pedagogical resources, including question-and-answer sessions and quizzes, as well as practical exercises that cement and extend the reader's knowledge. It explorers not only the object models of Word and Excel, but also other members of the Office 2003 suite, including PowerPoint, Access, and Outlook.

**L** [Download](http://mbooknom.men/go/best.php?id=0789730766) [Absolute Beginner's Guide to VBA ...pdf](http://mbooknom.men/go/best.php?id=0789730766)

**[Read Online](http://mbooknom.men/go/best.php?id=0789730766)** [Absolute Beginner's Guide to VBA ...pdf](http://mbooknom.men/go/best.php?id=0789730766)

# **Absolute Beginner's Guide to VBA**

By Paul McFedries

### **Absolute Beginner's Guide to VBA** By Paul McFedries

Visual Basic for Applications (VBA) is a set of tools based on the Visual Basic language. The great thing about using it to enhance Office applications is that it's easier to learn than Visual Basic and it comes with your Office license. After reading this book, the reader will be proficient in the VBA language and will have extensive knowledge of the Office 2003 Object Model. This book will cover all features of the VBA editor and show how to program some of the more useful new features in the Office 2003 applications.

This book assumes no prior programming experience, so even programming novices can get up to speed quickly on the basics of the VBA language. It is very practical and offers the reader tested programs and projects that he or she can implement right away. This book reinforces the reader's learning by presenting useful, end-of-chapter pedagogical resources, including question-and-answer sessions and quizzes, as well as practical exercises that cement and extend the reader's knowledge. It explorers not only the object models of Word and Excel, but also other members of the Office 2003 suite, including PowerPoint, Access, and Outlook.

### **Absolute Beginner's Guide to VBA By Paul McFedries Bibliography**

- Sales Rank: #959202 in Books
- Brand: Brand: Que Publishing
- Published on: 2004-03-19
- Released on: 2004-03-09
- Original language: English
- Number of items: 1
- Dimensions: 9.00" h x .90" w x 7.30" l, 1.42 pounds
- Binding: Paperback
- 384 pages

 $\triangle$  **[Download](http://mbooknom.men/go/best.php?id=0789730766)** [Absolute Beginner's Guide to VBA ...pdf](http://mbooknom.men/go/best.php?id=0789730766)

**[Read Online](http://mbooknom.men/go/best.php?id=0789730766)** [Absolute Beginner's Guide to VBA ...pdf](http://mbooknom.men/go/best.php?id=0789730766)

## **Editorial Review**

#### From the Back Cover

Visual Basic for Applications (VBA) is a set of tools based on the Visual Basic language. The great thing about using it to enhance Office applications is that it's easier to learn than Visual Basic and it comes with your Office license. After reading this book, the reader will be proficient in the VBA language and will have extensive knowledge of the Office 2003 Object Model. This book will cover all features of the VBA editor and show how to program some of the more useful new features in the Office 2003 applications.

This book assumes no prior programming experience, so even programming novices can get up to speed quickly on the basics of the VBA language. It is very practical and offers the reader tested programs and projects that he or she can implement right away. This book reinforces the reader's learning by presenting useful, end-of-chapter pedagogical resources, including question-and-answer sessions and quizzes, as well as practical exercises that cement and extend the reader's knowledge. It explorers not only the object models of Word and Excel, but also other members of the Office 2003 suite, including PowerPoint, Access, and Outlook.

#### About the Author

**Paul McFedries** is the president of Logophilia Limited, a technical writing company. While now primarily a writer, Paul has worked as a programmer, consultant, spreadsheet developer, and Web site developer. Paul has written more than 40 books that have sold nearly three million copies worldwide. These books include *Access 2003 Forms, Reports, and Queries*, *Formulas and FUnctions with Microsoft Excel 2003*, and *The Complete Idiot's Guide to Windows XP*.

### **Users Review**

### **From reader reviews:**

### **Terry Kopp:**

Why don't make it to be your habit? Right now, try to ready your time to do the important work, like looking for your favorite book and reading a reserve. Beside you can solve your short lived problem; you can add your knowledge by the book entitled Absolute Beginner's Guide to VBA. Try to face the book Absolute Beginner's Guide to VBA as your friend. It means that it can for being your friend when you sense alone and beside that course make you smarter than previously. Yeah, it is very fortuned for you personally. The book makes you a lot more confidence because you can know everything by the book. So , we should make new experience along with knowledge with this book.

### **Mary Alejandro:**

People live in this new day of lifestyle always attempt to and must have the spare time or they will get lot of stress from both day to day life and work. So , when we ask do people have extra time, we will say absolutely sure. People is human not only a robot. Then we consult again, what kind of activity do you

possess when the spare time coming to you of course your answer will unlimited right. Then do you try this one, reading books. It can be your alternative within spending your spare time, the book you have read is actually Absolute Beginner's Guide to VBA.

#### **Cesar Benedetto:**

Beside this specific Absolute Beginner's Guide to VBA in your phone, it may give you a way to get closer to the new knowledge or info. The information and the knowledge you may got here is fresh from oven so don't be worry if you feel like an previous people live in narrow town. It is good thing to have Absolute Beginner's Guide to VBA because this book offers to your account readable information. Do you often have book but you do not get what it's all about. Oh come on, that won't happen if you have this with your hand. The Enjoyable agreement here cannot be questionable, just like treasuring beautiful island. So do you still want to miss the item? Find this book as well as read it from at this point!

#### **Shirley Pedro:**

You can obtain this Absolute Beginner's Guide to VBA by look at the bookstore or Mall. Only viewing or reviewing it can to be your solve issue if you get difficulties on your knowledge. Kinds of this publication are various. Not only simply by written or printed and also can you enjoy this book through e-book. In the modern era similar to now, you just looking by your mobile phone and searching what your problem. Right now, choose your own ways to get more information about your publication. It is most important to arrange you to ultimately make your knowledge are still revise. Let's try to choose correct ways for you.

## **Download and Read Online Absolute Beginner's Guide to VBA By Paul McFedries #E9IVAQJDY71**

# **Read Absolute Beginner's Guide to VBA By Paul McFedries for online ebook**

Absolute Beginner's Guide to VBA By Paul McFedries Free PDF d0wnl0ad, audio books, books to read, good books to read, cheap books, good books, online books, books online, book reviews epub, read books online, books to read online, online library, greatbooks to read, PDF best books to read, top books to read Absolute Beginner's Guide to VBA By Paul McFedries books to read online.

## **Online Absolute Beginner's Guide to VBA By Paul McFedries ebook PDF download**

### **Absolute Beginner's Guide to VBA By Paul McFedries Doc**

**Absolute Beginner's Guide to VBA By Paul McFedries Mobipocket**

**Absolute Beginner's Guide to VBA By Paul McFedries EPub**

**E9IVAQJDY71: Absolute Beginner's Guide to VBA By Paul McFedries**